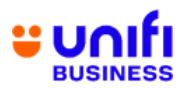

## **FREQUENTLY ASKED QUESTIONS (FAQ) FOR UNIFI CLOUD STORAGE**

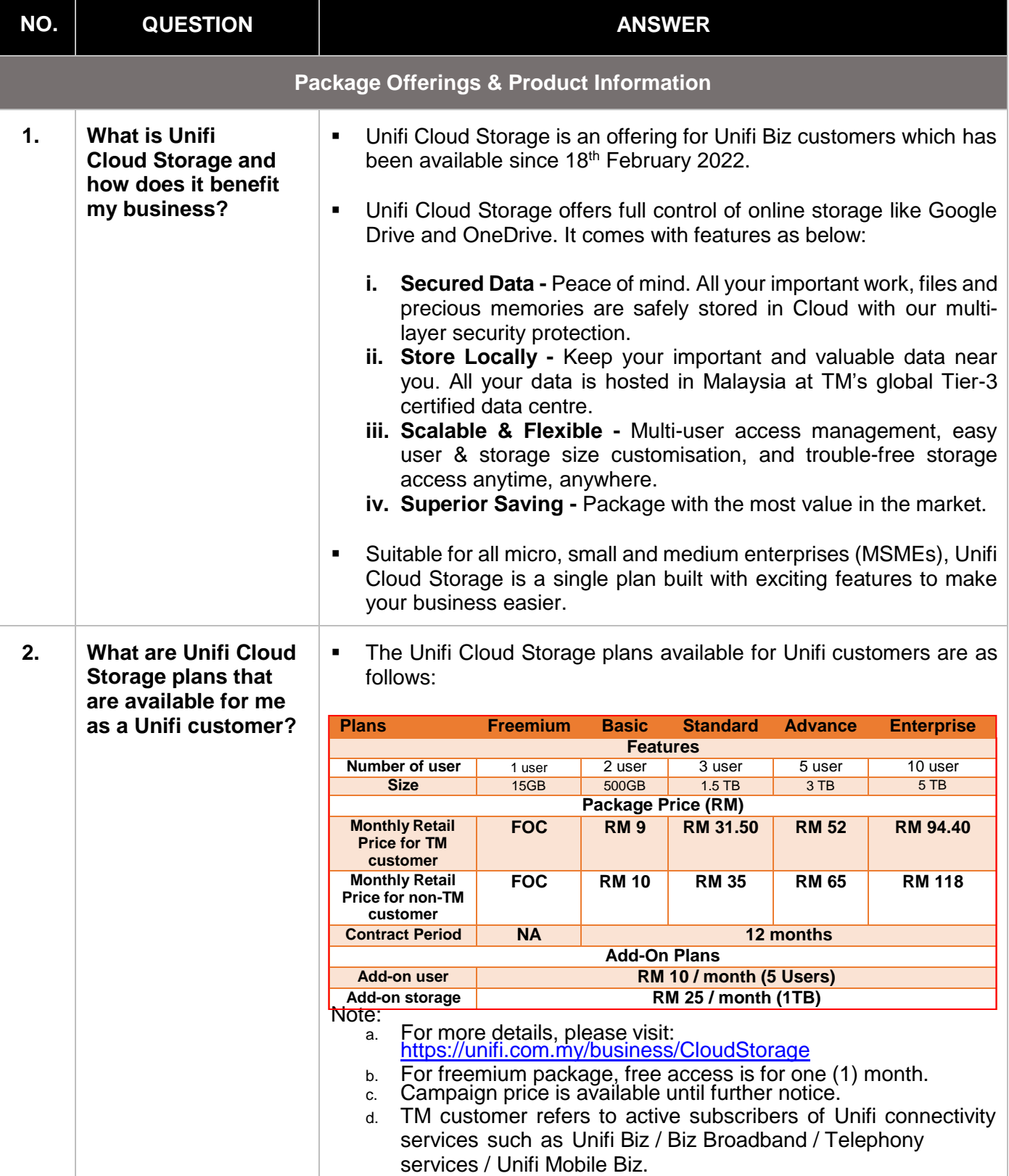

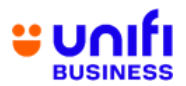

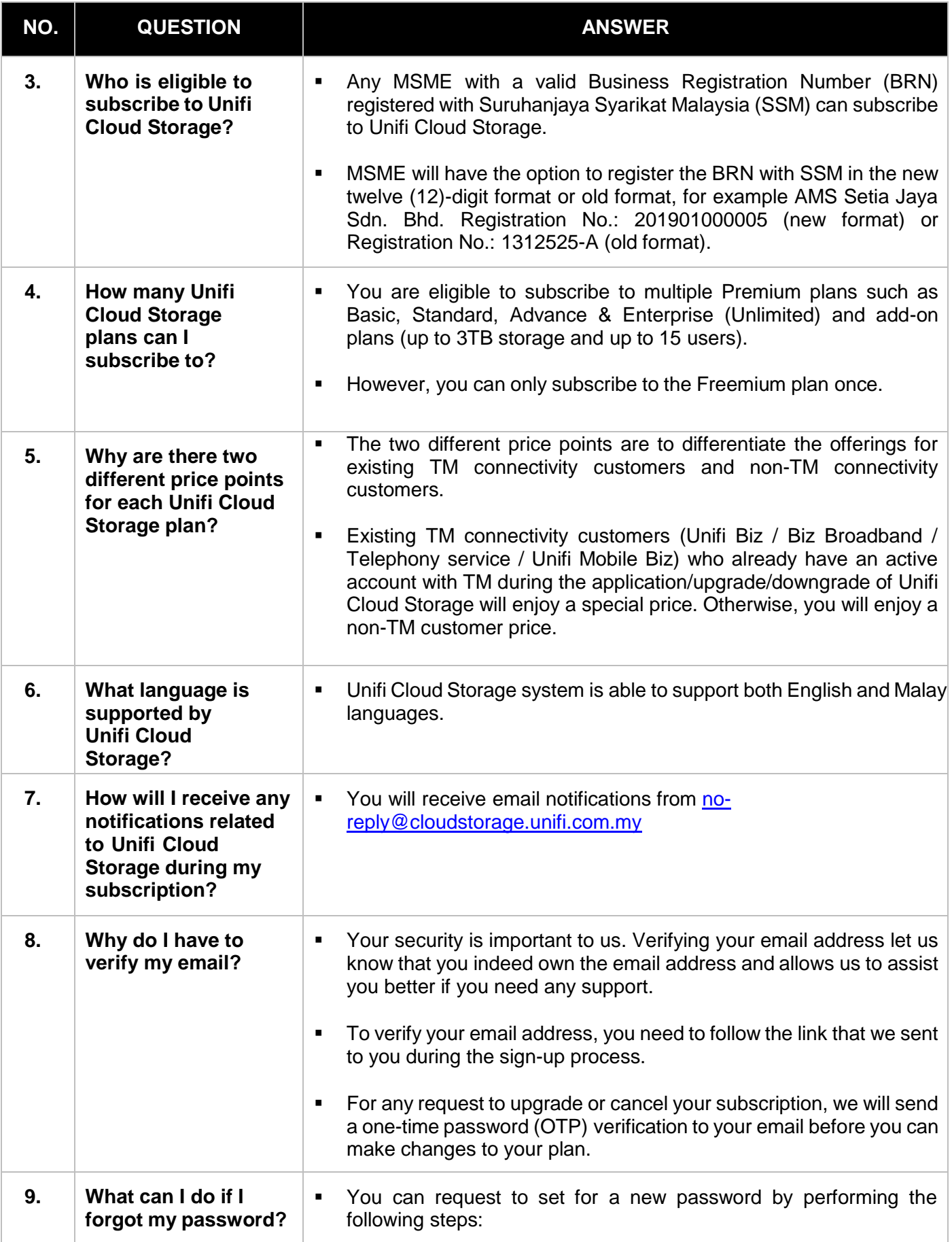

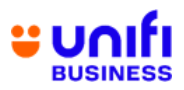

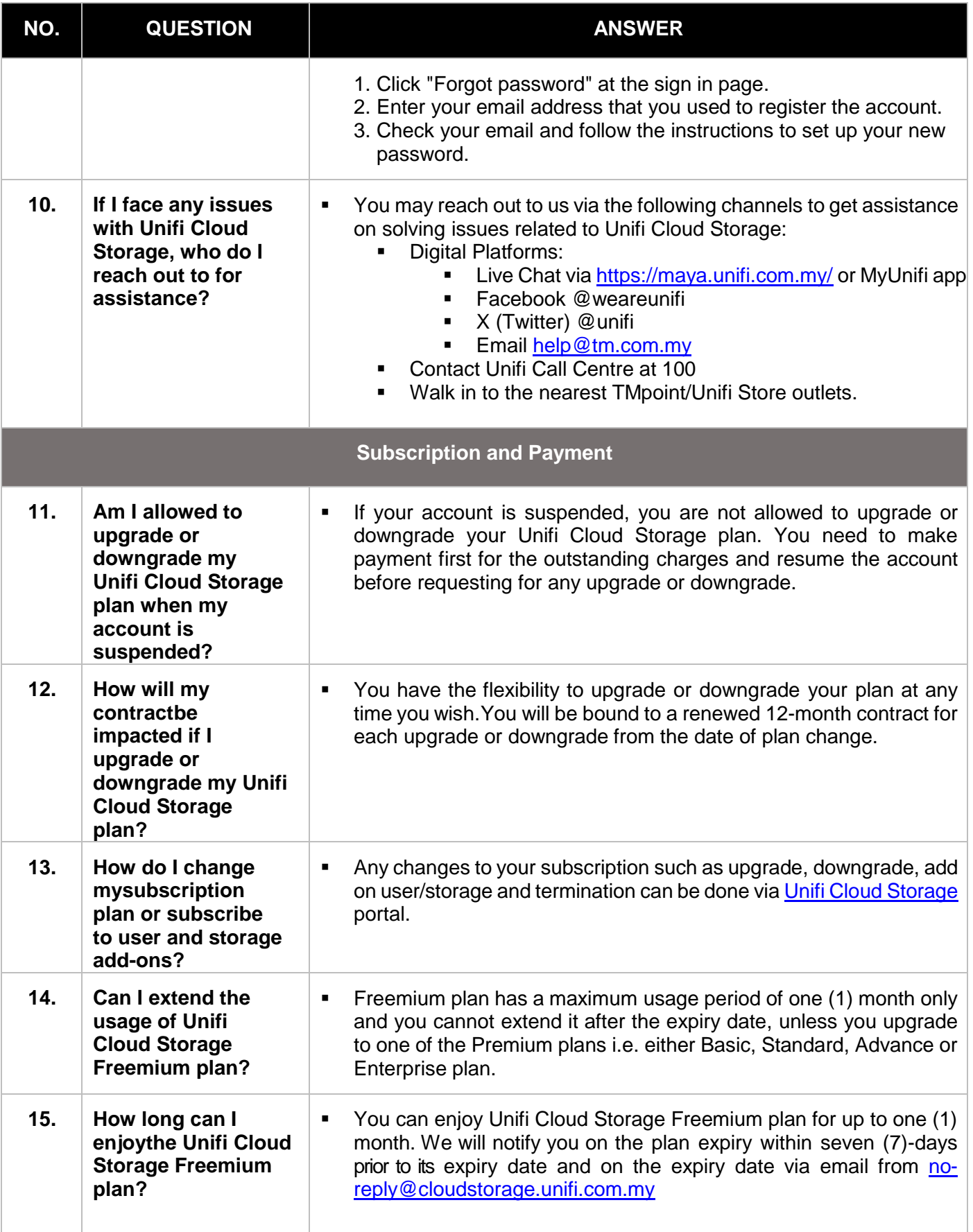

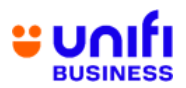

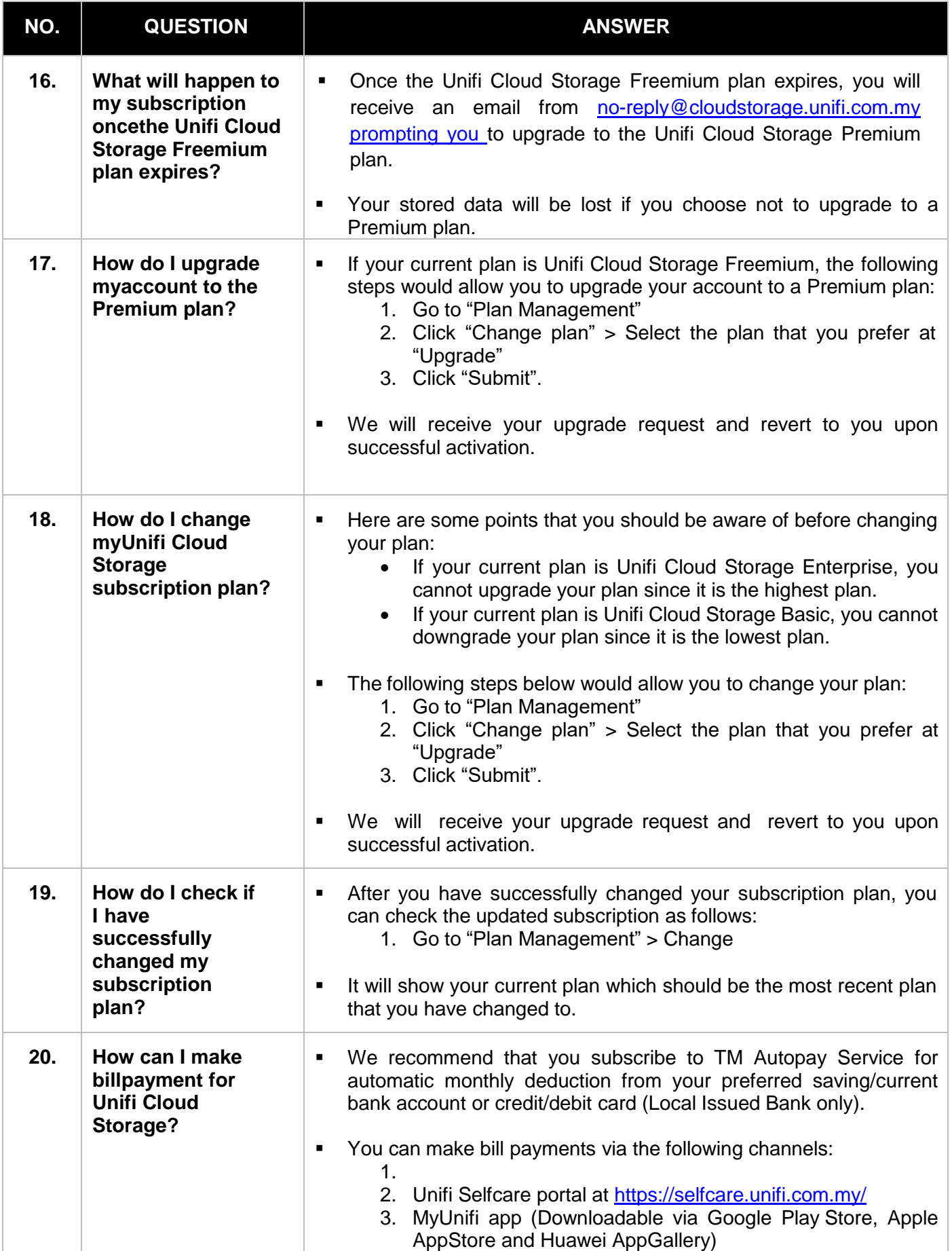

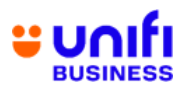

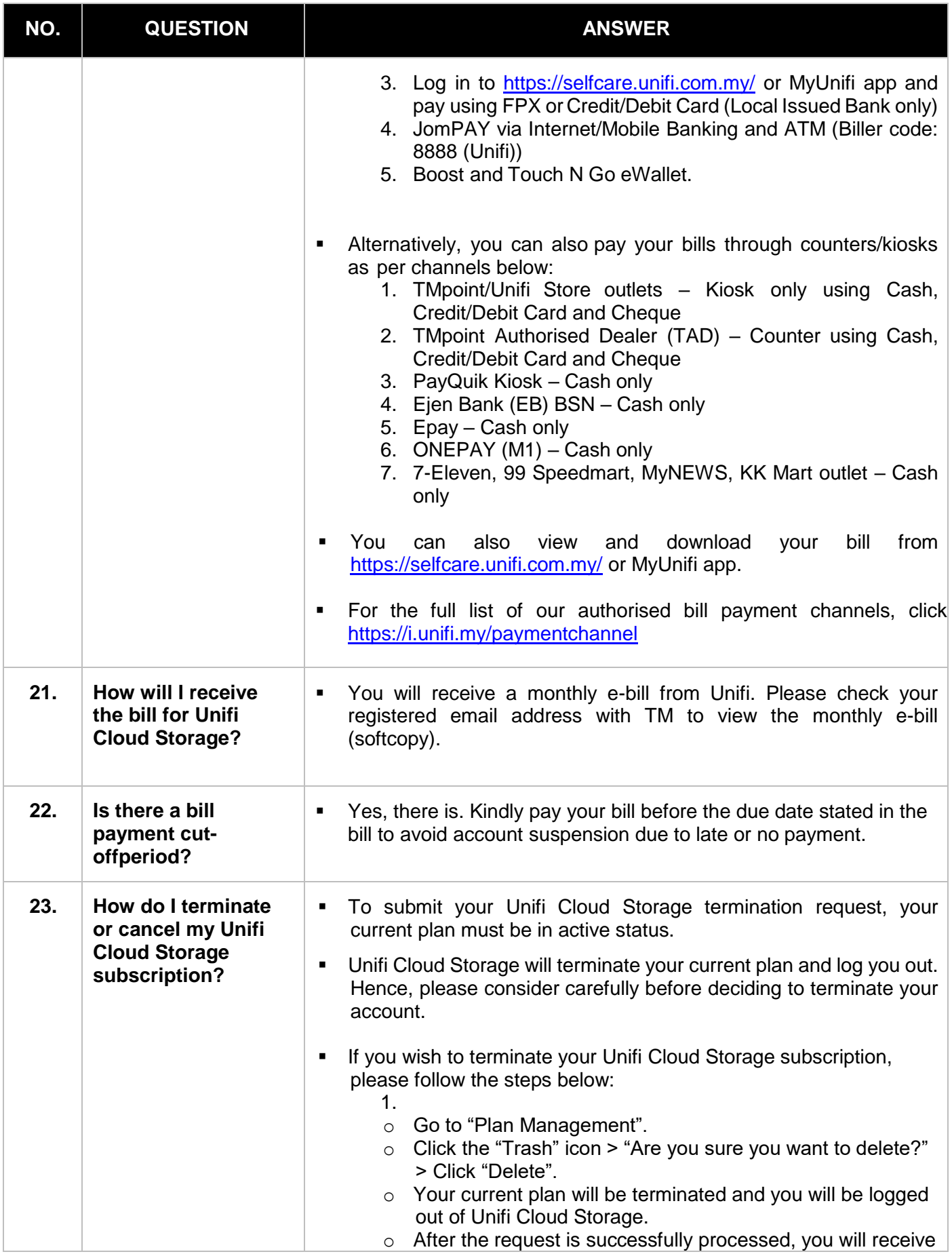

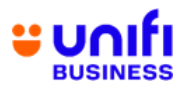

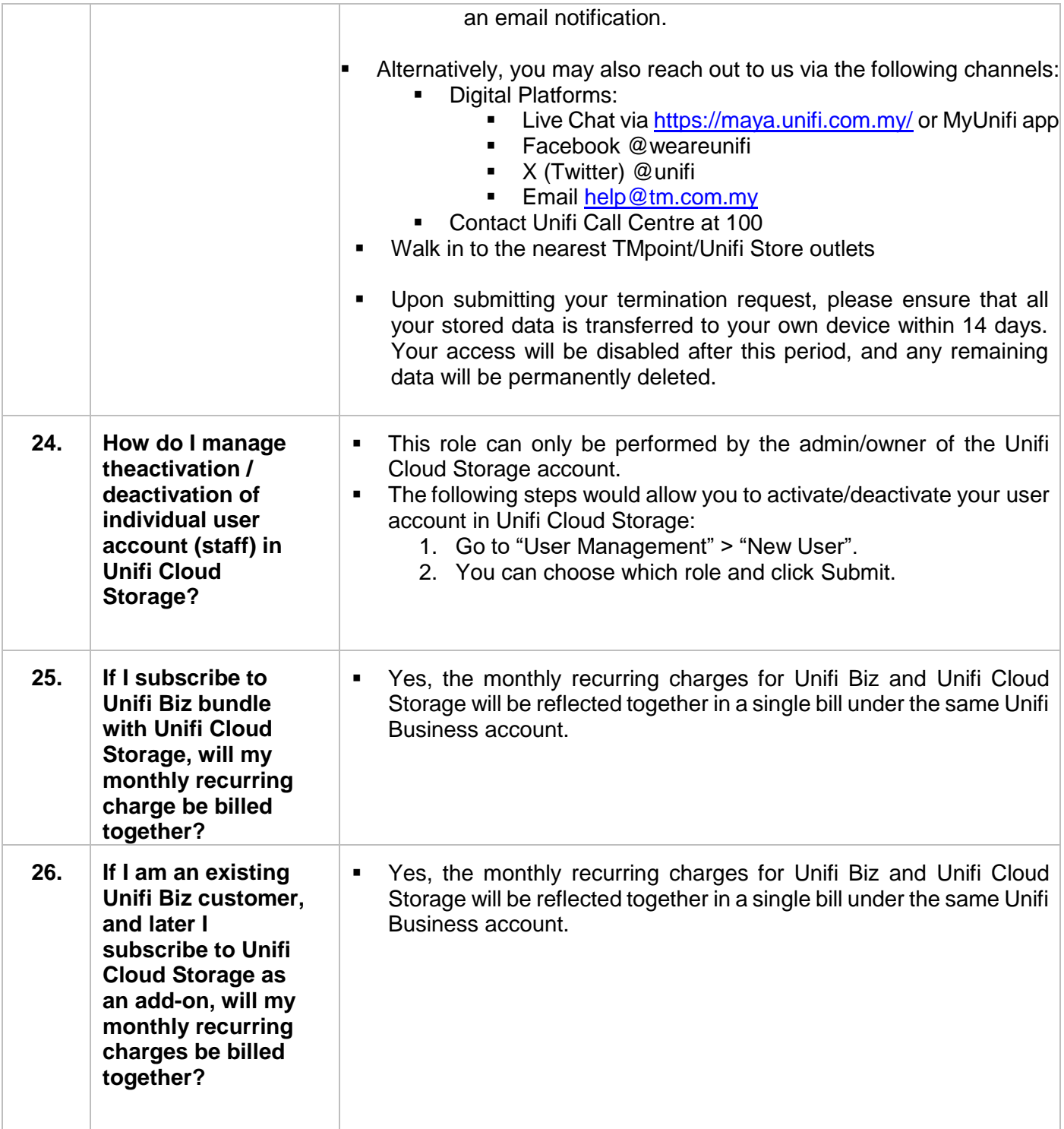

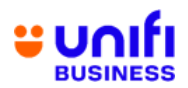

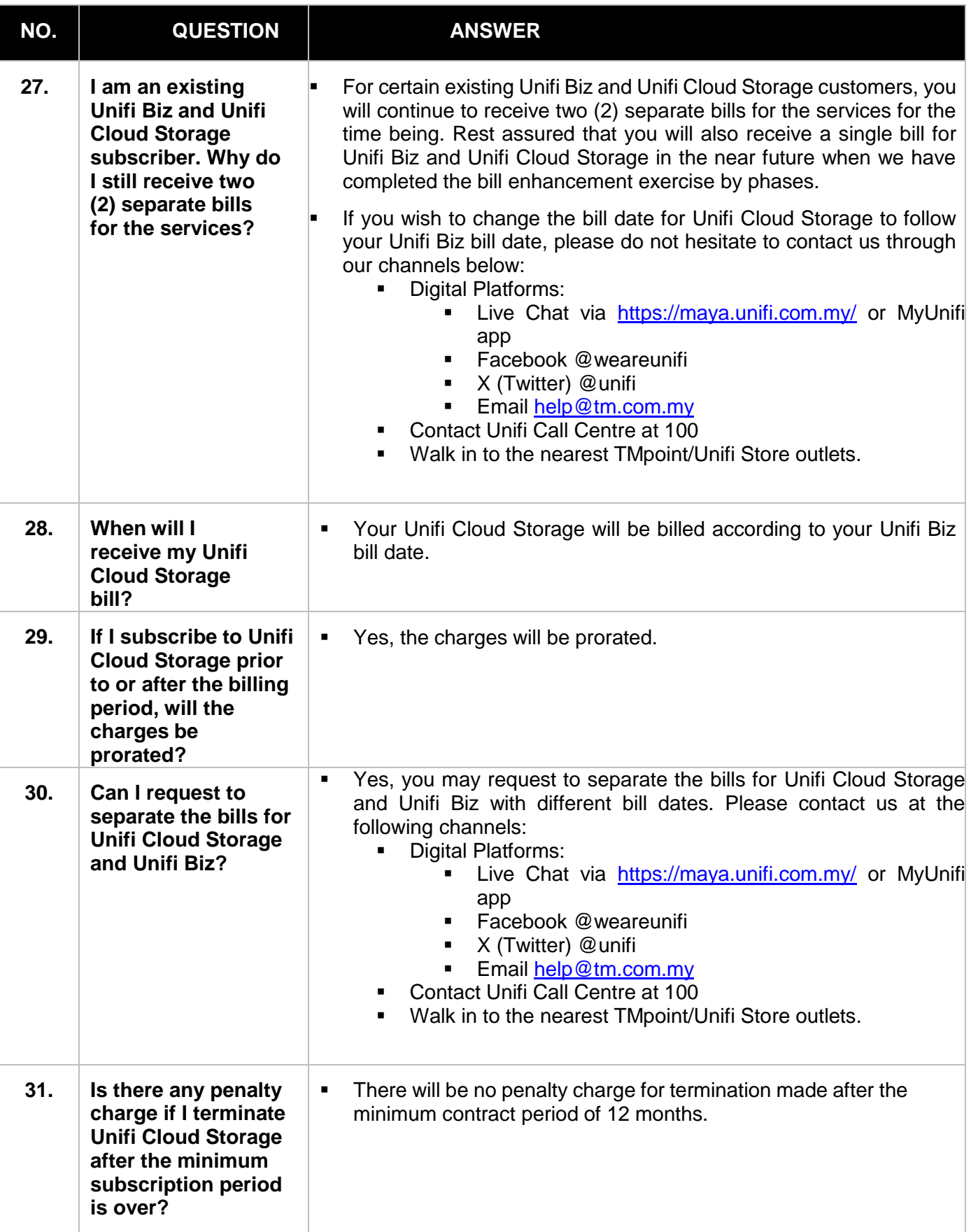

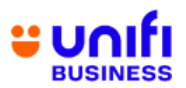

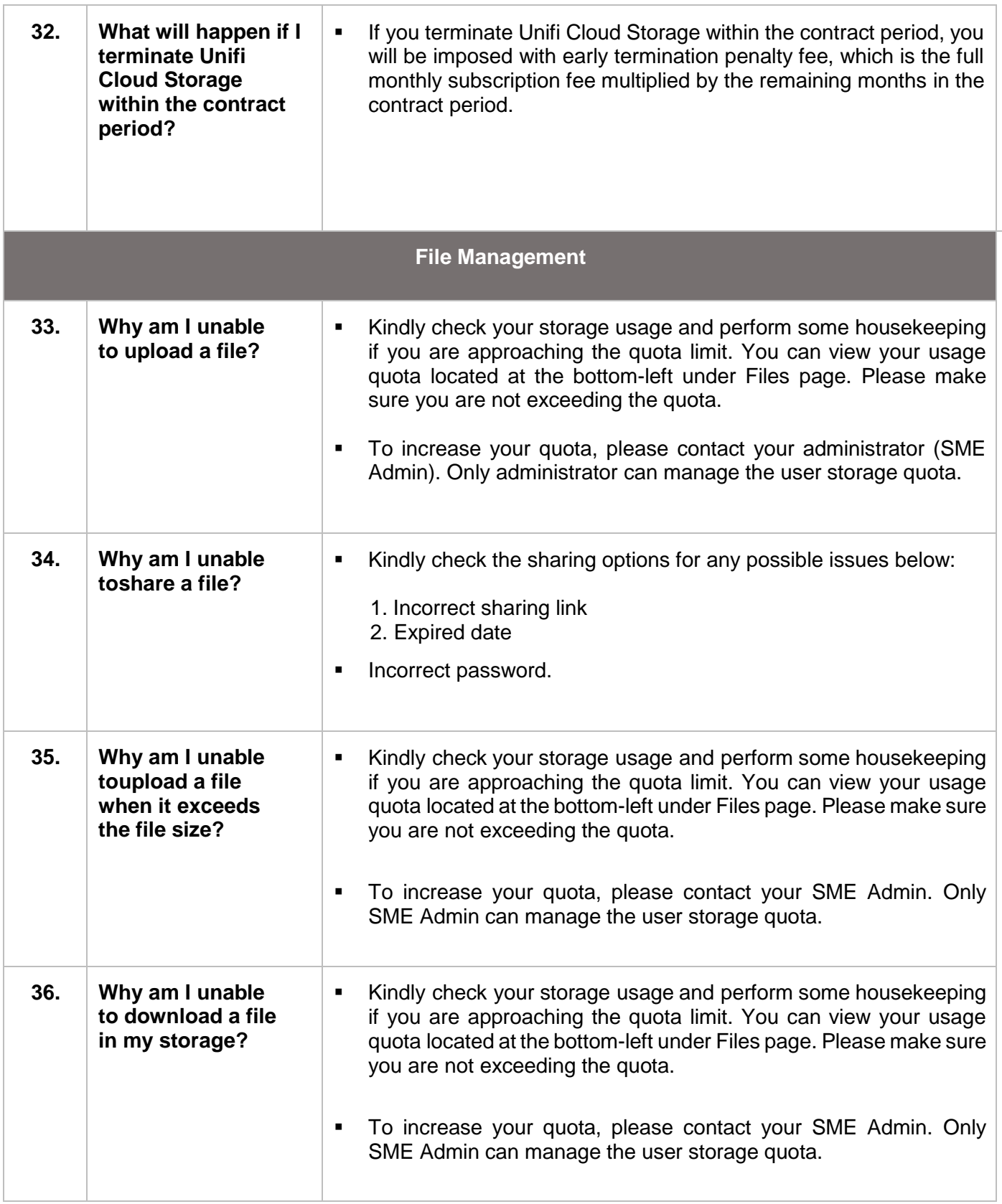

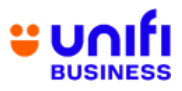

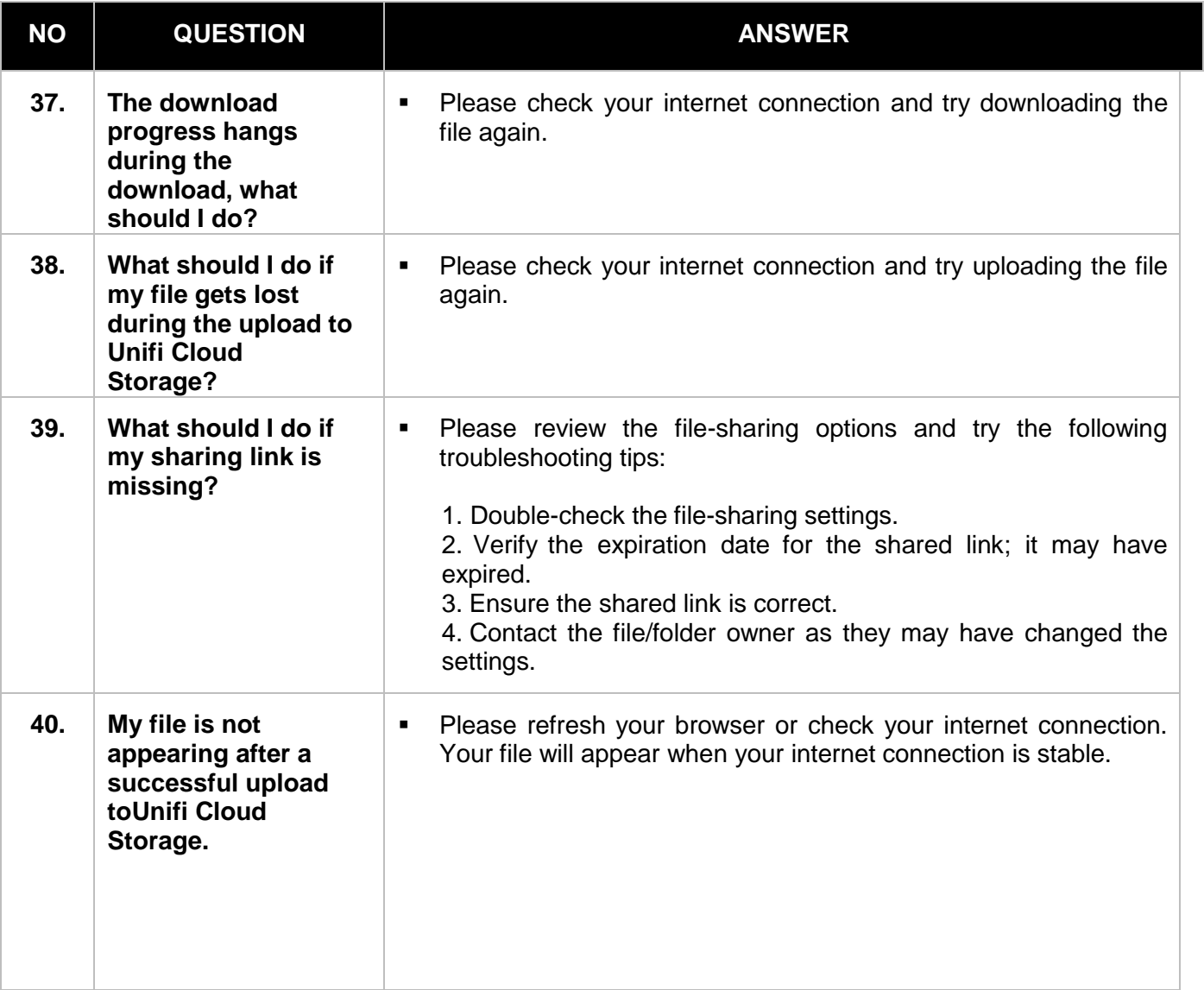

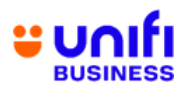

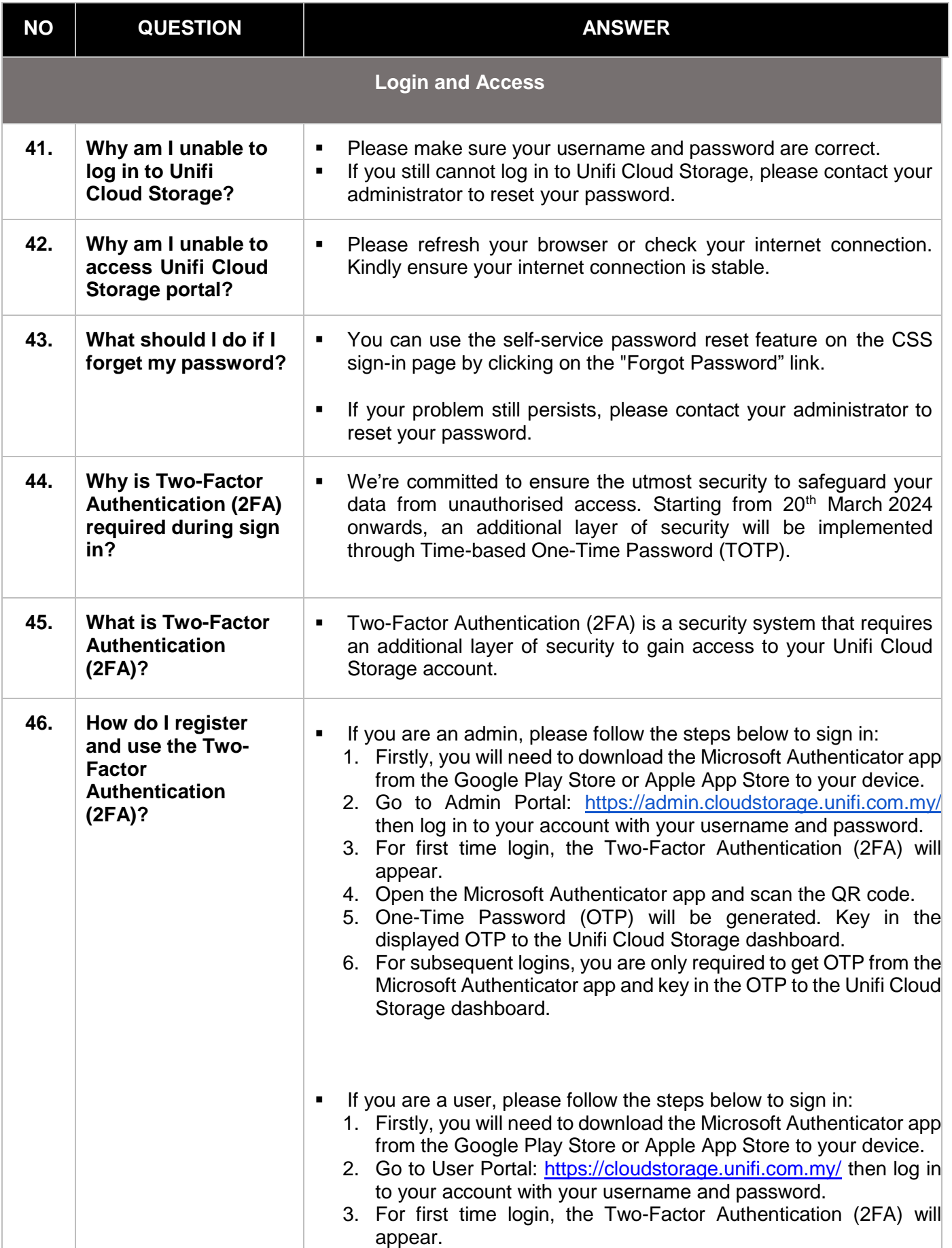

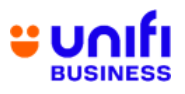

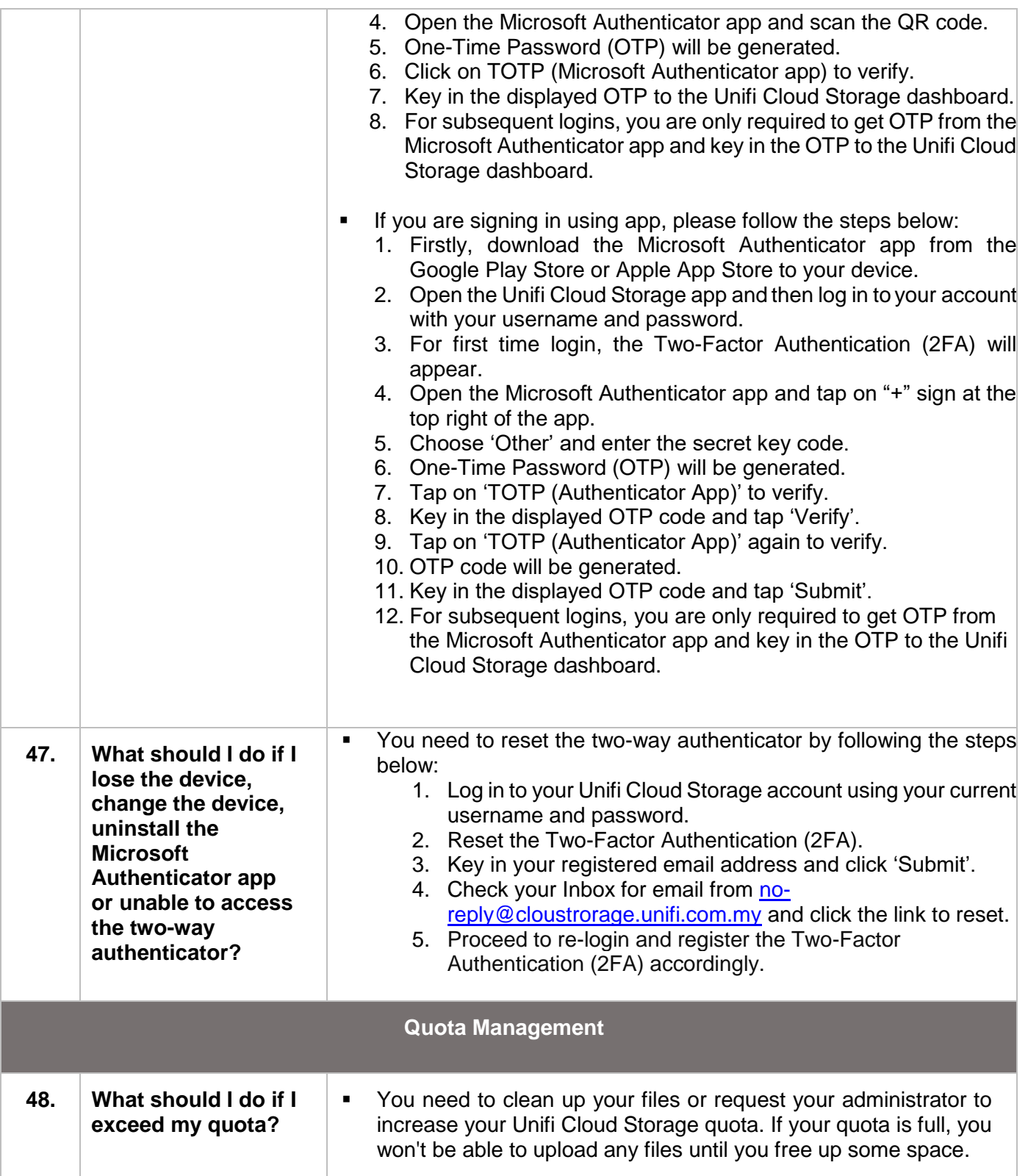

![](_page_11_Picture_0.jpeg)

![](_page_11_Picture_268.jpeg)